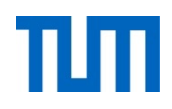

# **Einsatz und Realisierung von Datenbanksystemen**

ERDB Übungsleitung

Alice Rey, Maximilian Bandle, Michael Jungmair

i3erdb@in.tum.de

Folien erstellt von Maximilian Bandle & Alexander Beischl

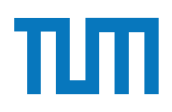

### **Organisatorisches Disclaimer**

Die Folien werden von der Übungsleitung allen Tutoren zur Verfügung gestellt.

Sollte es Unstimmigkeiten zu den Vorlesungsfolien von Prof. Kemper geben, so sind die Folien aus der Vorlesung ausschlaggebend.

Falls Ihr einen Fehler oder eine Unstimmigkeit findet, schreibt an *[i3erdb@in.tum.de](mailto:i3erdb@in.tum.de?subject=%5Berdb%5D)* mit Angabe der Foliennummer.

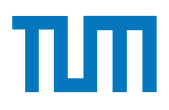

Führen Sie die folgenden Abfragen in der Spark-Shell aus. Als Grundlage für die Abfragen dient das TPC-H Schema. Laden Sie dazu die TPC-H Daten wie in der Vorlesung gezeigt in die Spark-Shell.

- (a) Ermitteln Sie pro Marktsegment die Anzahl der Bestellungen in 1997.
- (b) Ermitteln Sie die Zahl der Kunden und Lieferanten pro Land.
- Ermitteln Sie die Stückzahlen der verschiedenen Bauteile in Deutschland.  $(c)$
- Ermitteln Sie, welche Kunden kein goldenrod lavender spring chocolate lace bestellt  $(d)$ haben.

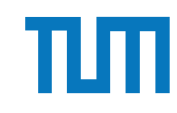

### **Aufgabe 1 Load all tables**

- Load the tpch.scala file into your Spark Shell:
	- **Download tpch.scala**:<https://tinyurl.com/3383aa4n>

wget https://tinyurl.com/3383aa4n/download/tpch.scala

• **Update DATA\_PATH variable** in **tpch.scala**:

val DATA\_PATH = /the/path/to/your/tpc-h/data

- **Load the script into your shell**:
	- Option 1: Load the script into running Spark Shell:

:load /path/to/tpch.scala

• Option 2: Restart Spark:

./bin/spark-shell -I /path/to/tpch.scala

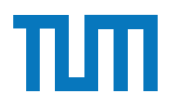

(a) Ermitteln Sie pro Marktsegment die Anzahl der Bestellungen in 1997.

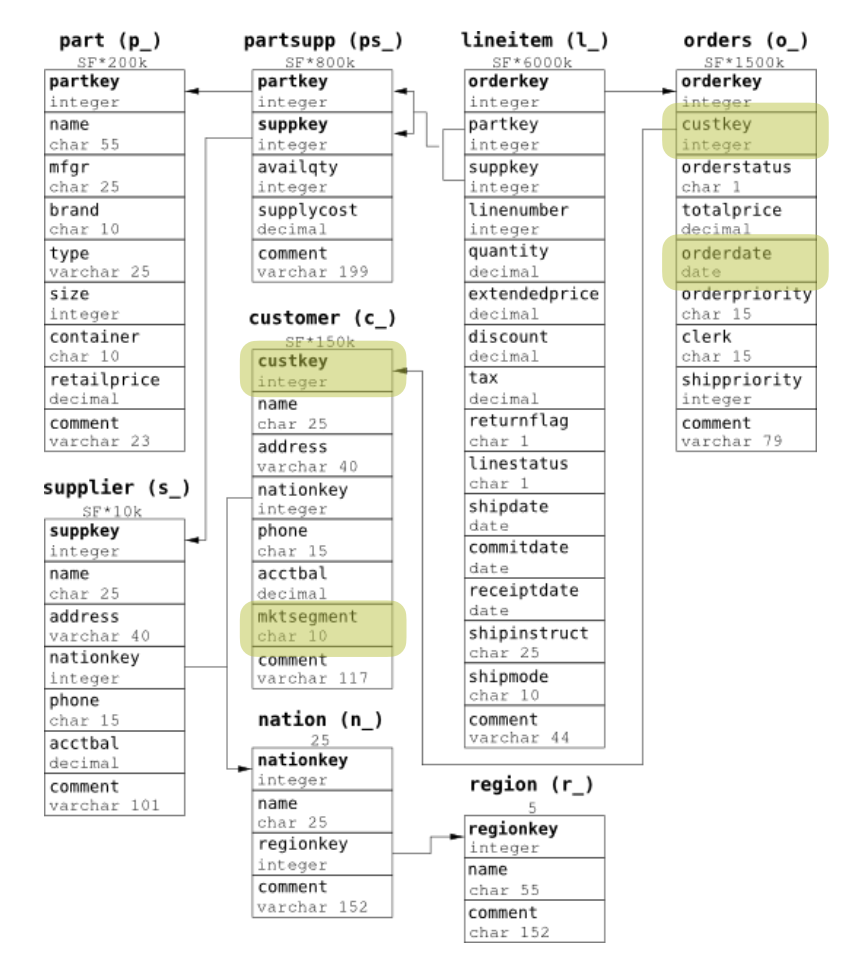

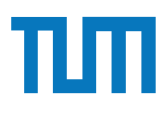

(b) Ermitteln Sie die Zahl der Kunden und Lieferanten pro Land.

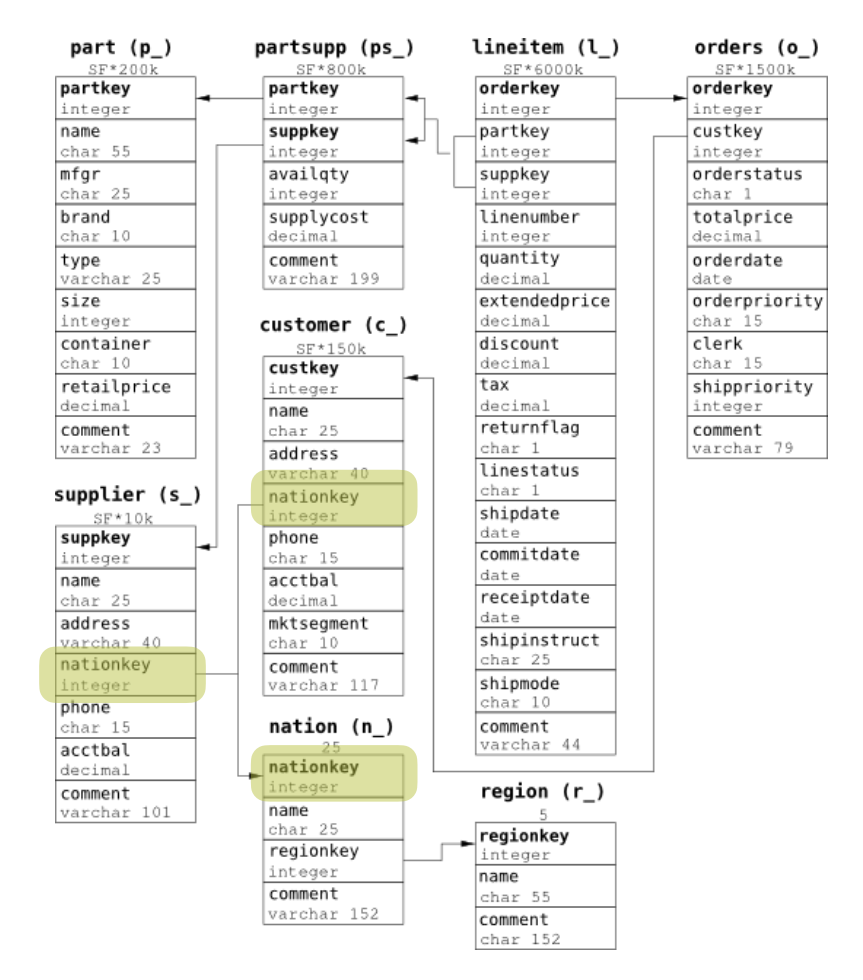

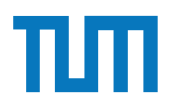

Ermitteln Sie die Stückzahlen der verschiedenen Bauteile in Deutschland.  $(c)$ 

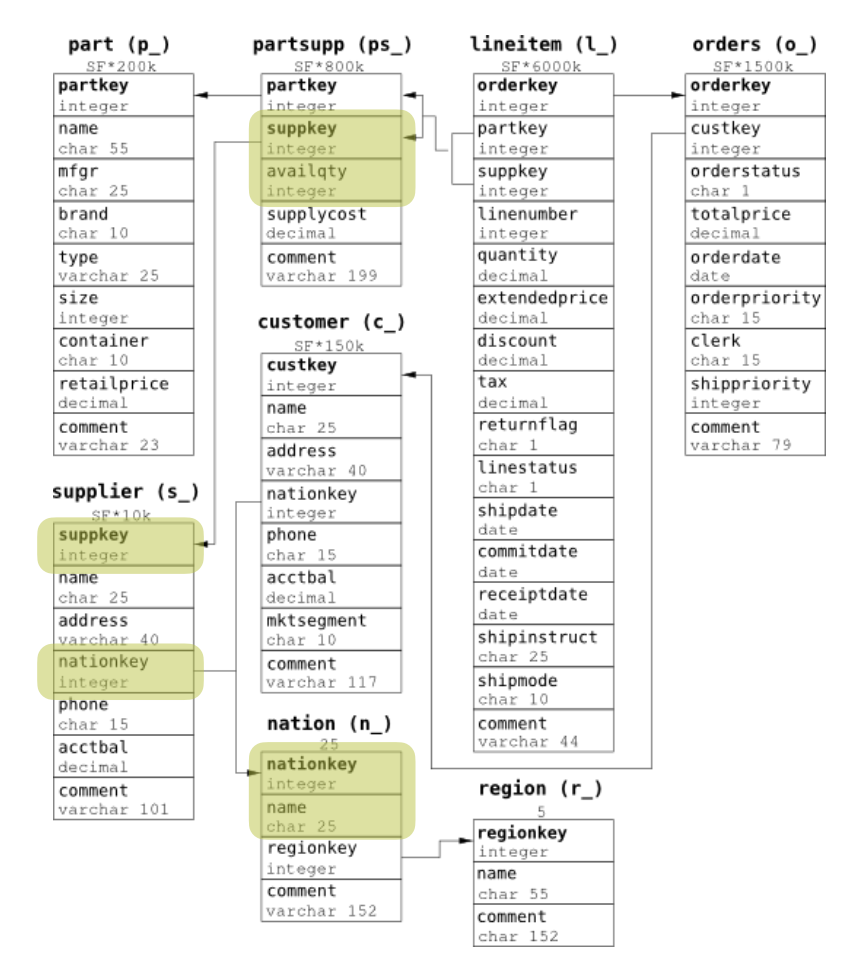

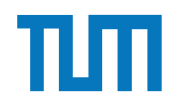

(d) Ermitteln Sie, welche Kunden kein goldenrod lavender spring chocolate lace bestellt haben.

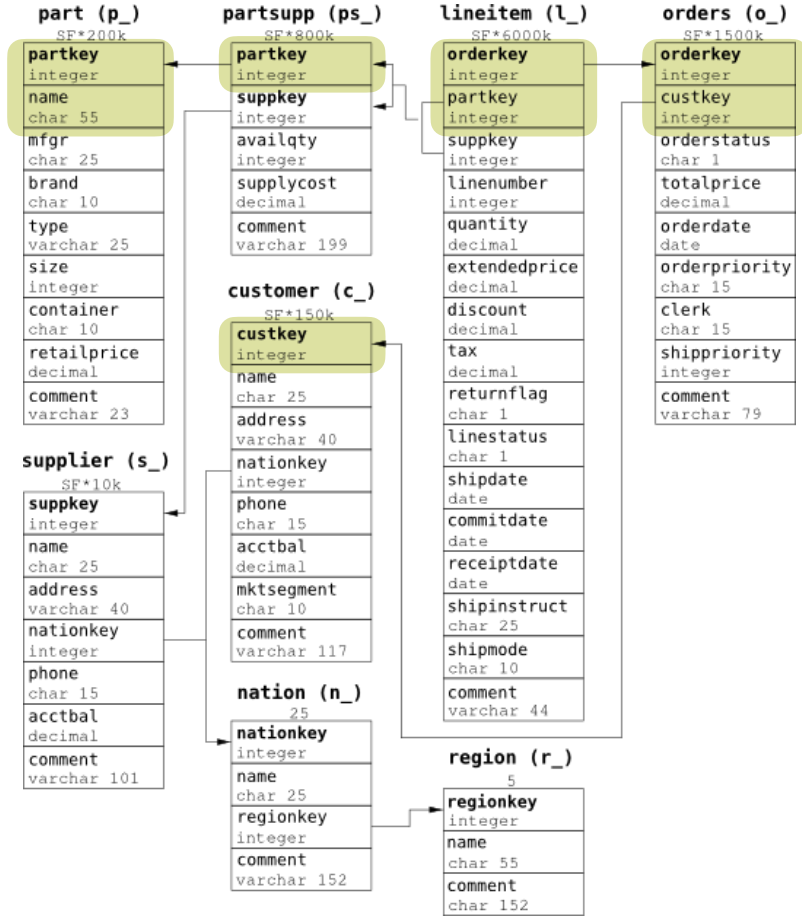

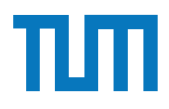

Führen Sie die folgenden Abfragen in der Spark-Shell aus. Als Grundlage für die Abfragen dient das TPC-H Schema. Laden Sie dazu die TPC-H Daten wie in der Vorlesung gezeigt in die Spark-Shell.

- (a) Laden Sie die region.tbl Datei als DataFrame Objekt in die Spark-Shell.
- (b) Ermitteln Sie die Namen aller Regionen.
- Ermitteln Sie die Zahl der Länder die nicht in Europa liegen.  $(c)$
- Ermitteln Sie die größte Bestellung aus dem Jahr 1996.  $(d)$
- (e) Ermitteln Sie welcher europäische Kunde im Jahr 1996 am meisten Geld ausgegeben hat.
- Ermitteln Sie welche Unternehmen keine Kunden in Europa haben.  $(f)$

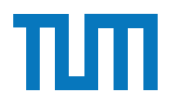

Hinweise Die Aufgaben können auf http://xquery.db.in.tum.de/getestet werden. Die Daten für das Unischema können mit doc('uni2') geladen werden. Zur Lösung der Aufgaben können sie die folgenden XQuery-Funktionen verwenden:

max(NUM), count(X), tokenize(STR,SEP), sum(NUM), contains(HAY,NEEDLE)

- 1. max(NUMBERS) Returns largest number from list
- 2. count(LIST) Return the number of elements in the list
- 3. tokenize(STR,SEP) Splits up the string at the seperator
- 4. sum(NUMBERS) Returns sum of all numbers in list
- 5. contains(HAY,NEEDLE) Checks if the search string (NEEDLE) is contained in the string (HAY)
- 6. distinct-values(LIST) Returns the distinct values from the list

#### **Aufgabe 3** Gruppenaufgabe 2

Formulieren Sie die zuvor in SQL bearbeiteten Anfragen zur Universitätsdatenbank in XQuery. Erstellen Sie insbesondere XQuery-Anfragen, um folgende Fragestellungen zu beantworten  $2$ :

- a) Suchen Sie die Professoren, die Vorlesungen halten.
- b) Finden Sie die Studenten, die alle Vorlesungen gehört haben.
- c) Finden Sie die Studenten mit der größten Semesterzahl unter Verwendung von Aggregatfunktionen.
- d) Berechnen Sie die Gesamtzahl der Semesterwochenstunden, die die einzelnen Professoren erbringen. Dabei sollen auch die Professoren berücksichtigt werden, die keine Vorlesungen halten.
- e) Finden Sie die Studenten, die alle vierstündigen Vorlesungen gehört haben.
- f) Finden Sie die Namen der Studenten, die in keiner Prüfung eine bessere Note als 3.0 hatten.
- g) Berechnen Sie den Umfang des Prüfungsstoffes jedes Studenten. Es sollen der Name des Studenten und die Summe der Semesterwochenstunden der Prufungsvorlesungen ¨ ausgegeben werden.
- h) Finden Sie Studenten, deren Namen den eines Professors enthalten.
- i) Ermitteln Sie den Bekanntheitsgrad der Professoren unter den Studenten, wobei wir annehmen, dass Studenten die Professoren nur durch Vorlesungen oder Prüfungen kennen lernen.

<Universitaet UnivName="Virtuelle Universitaet …"> <UniLeitung>… </UniLeitung> <Fakultaeten> <Fakultaet> <FakName>Theologie</FakName> <ProfessorIn ID="P2134" PersNr="P2134"> <Name>Augustinus</Name> <Rang>C3</Rang> <Raum>309</Raum> <Vorlesungen> <Vorlesung ID="V5022" VorlNr="V5022"> <Titel>Glaube und Wissen</Titel> <SWS>2</SWS> </Vorlesung> </Vorlesungen> <Assistenten> <Assistent ID="P3007" PersNr="P3007"> <Name>Spinoza</Name> <Fachgebiet>Gott und Natur</Fachgebiet> </Assistent> </Assistenten> </ProfessorIn> </Fakultaet> ... Formulieren Sie die zur in Spaan vor in Spaan von Staatsdaten Anfragen zur Universitäten anfangen zur Universität<br>Die Solidaten anfangen zur Universitäten anfangen zur Universitäten anfangen zur Universitäten anfangen zur  $\le$ Universitaet $>$ 

 </Fakultaeten> <Studenten> <Student ID="M24002" MatrNr="M24002"> <Name>Xenokrates</Name> <Semester>18</Semester> </Student> <Student ID="M25403" MatrNr="M25403"> <Name>Jonas</Name> <Semester>12</Semester> <hoert Vorlesungen="V5022"/> <Pruefungen> <Pruefung Pruefer="P2125" Vorlesung="V5041" Note="2.0"/> </Pruefungen> </Student> ... <Student ID="M1337" MatrNr="M1337"> <Name>1337</Name> <Semester>9</Semester> <hoert Vorlesungen="V5022 V5041 … V4630"/> </Student>

 </Studenten> </Universitaet>

a) Suchen Sie die Professoren, die Vorlesungen halten.

<Fachgebiet>Gott und Natur</Fachgebiet> XQuery. Erstellen Sie insbesondere XQuery-Anfragen, um folgende Fragestellungen zu beantworten <sup>2</sup>: <Universitaet UnivName="Virtuelle Universitaet …"> <UniLeitung>… </UniLeitung> <Fakultaeten> <Fakultaet> <FakName>Theologie</FakName> <ProfessorIn ID="P2134" PersNr="P2134"> <Name>Augustinus</Name> <Rang>C3</Rang> <Raum>309</Raum> <Vorlesungen> <Vorlesung ID="V5022" VorlNr="V5022"> <Titel>Glaube und Wissen</Titel> <SWS>2</SWS> </Vorlesung> </Vorlesungen> <Assistenten> <Assistent ID="P3007" PersNr="P3007"> <Name>Spinoza</Name> </Assistent> </Assistenten> </ProfessorIn> </Fakultaet> ...

Formulieren Sie die zuvor in SQL bearbeiteten Anfragen zur Universit¨atsdatenbank in <hoert Vorlesungen="V5022 V5041 … V4630"/> </Fakultaeten> <Studenten> <Student ID="M24002" MatrNr="M24002"> <Name>Xenokrates</Name> <Semester>18</Semester> </Student> <Student ID="M25403" MatrNr="M25403"> <Name>Jonas</Name> <Semester>12</Semester> <hoert Vorlesungen="V5022"/> <Pruefungen> <Pruefung Pruefer="P2125" Vorlesung="V5041" Note="2.0"/> </Pruefungen> </Student> ... <Student ID="M1337" MatrNr="M1337"> <Name>1337</Name> <Semester>9</Semester> </Student>

</Studenten>

</Universitaet>

b) Finden Sie die Studenten, die alle Vorlesungen gehört haben.

a) Suchen Sie die Professoren, die Vorlesungen halten.

SASSIGHT ID-T 3007 T GR<br><Name>Spinoza</Name> kontroller Sie die zur Einsteland and Natur VFachgebiet zur Universitäten Sie der Staatsdaten zur Universitäte </Assistenten> a) Suchen Sie die Professoren, die Vorlesungen halten. <Universitaet UnivName="Virtuelle Universitaet …"> <UniLeitung>… </UniLeitung> <Fakultaeten> <Fakultaet> <FakName>Theologie</FakName> <ProfessorIn ID="P2134" PersNr="P2134"> <Name>Augustinus</Name> <Rang>C3</Rang> <Raum>309</Raum> <Vorlesungen> <Vorlesung ID="V5022" VorlNr="V5022"> <Titel>Glaube und Wissen</Titel> <SWS>2</SWS> </Vorlesung> </Vorlesungen> <Assistenten> <Assistent ID="P3007" PersNr="P3007"> </Assistent> </ProfessorIn> </Fakultaet> ...

ent><br>Erstellungen zu bereit vorlesungen zu bereit vorlesungen zu bereit vorlesungen zu bereit vorlesungen zu bereit<br>Erstellungen zu bereit vorlesungen zu bereit vorlesungen zu bereit vorlesungen zu bereit vorlesungen zu b </Fakultaeten> <Studenten> <Student ID="M24002" MatrNr="M24002"> <Name>Xenokrates</Name> <Semester>18</Semester> </Student> <Student ID="M25403" MatrNr="M25403"> <Name>Jonas</Name> <Semester>12</Semester> <hoert Vorlesungen="V5022"/> <Pruefungen> <Pruefung Pruefer="P2125" Vorlesung="V5041" Note="2.0"/> </Pruefungen> </Student> ... <Student ID="M1337" MatrNr="M1337"> <Name>1337</Name> <Semester>9</Semester> </Student> </Studenten>

c) Finden Sie die Studenten mit der größten Semesterzahl unter Verwendung von Aggregatfunktionen.

</Universitaet>

</Vorlesung>  $\tan$ ten Sie die zuword in Solutieren Sie die zur Universitäten Anfragen zur Universitäten Anfragen zur Universitäten XQuery. Erstellen Sie insbesondere XQuery-Anfragen, um folgende Fragestellungen zu be- <Assistent ID="P3007" PersNr="P3007"> <Name>Spinoza</Name> a) Suchen Sie die Professoren, die Vorlesungen halten. b) Finden Sie die Studenten, die Studenten, die alle Vorlesungen gehören, die alle Vorlesungen gehören, die al<br>Eine Studenten, die alle Vorlesungen gehören, die alle Vorlesungen gehören, die alle Vorlesungen gehören, die c) Finden Sie die Studenten mit der grünogten Semesterzahl unter Verwendung von Agegregatfunktionen. <Universitaet UnivName="Virtuelle Universitaet …"> <UniLeitung>… </UniLeitung> <Fakultaeten> <Fakultaet> <FakName>Theologie</FakName> <ProfessorIn ID="P2134" PersNr="P2134"> <Name>Augustinus</Name> <Rang>C3</Rang> <Raum>309</Raum> <Vorlesungen> <Vorlesung ID="V5022" VorlNr="V5022"> <Titel>Glaube und Wissen</Titel> <SWS>2</SWS> </Vorlesungen> <Assistenten> <Fachgebiet>Gott und Natur</Fachgebiet> </Assistent> </Assistenten> </ProfessorIn> </Fakultaet>

 </Fakultaeten> <Studenten> <Student ID="M24002" MatrNr="M24002"> <Name>Xenokrates</Name> <Semester>18</Semester> </Student> <Student ID="M25403" MatrNr="M25403"> <Name>Jonas</Name> <Semester>12</Semester> <hoert Vorlesungen="V5022"/> <Pruefungen> <Pruefung Pruefer="P2125" Vorlesung="V5041" Note="2.0"/> </Pruefungen> </Student> ... <Student ID="M1337" MatrNr="M1337"> <Name>1337</Name> <Semester>9</Semester> <hoert Vorlesungen="V5022 V5041 … V4630"/> </Student> </Studenten>

d) Berechnen Sie die Gesamtzahl der Semesterwochenstunden, die die einzelnen Professoren erbringen. Dabei sollen auch die Professoren berücksichtigt werden, die keine Vorlesungen halten.

</Universitaet>

...

<Titel>Glaube und Wissen</Titel> </Vorlesungen> <Assistent ID="P3007" PersNr="P3007"> b) Finden Sie die Studenten, die alle Vorlesungen geh¨ort haben. <Fachgebiet>Gott und Natur</Fachgebiet> d) Bereichnen Sie die Gesamtzahl der Studenten Sie die Gesamtzahl der Semesterwochen Profesionen Profesionen P sorten erbringen. Dabei sollen auch die Professoren auch die Professoren berucksichtigt werden, die keine sollen auch die keine sollen auch die keine sollen auch die keine sollen auch die keine sollen auch die keine sollen <Universitaet UnivName="Virtuelle Universitaet …"> <UniLeitung>… </UniLeitung> <Fakultaeten> <Fakultaet> <FakName>Theologie</FakName> <ProfessorIn ID="P2134" PersNr="P2134"> <Name>Augustinus</Name> <Rang>C3</Rang> <Raum>309</Raum> <Vorlesungen> <Vorlesung ID="V5022" VorlNr="V5022"> <SWS>2</SWS> </Vorlesung> <Assistenten> <Name>Spinoza</Name> </Assistent> </Assistenten> </ProfessorIn> </Fakultaet> ...

Vorlesungen halten.

Formulieren Sie die Zur Solomonen Sie die Zur Universitäten Anfragen zur Universitäten Anfragen zur Universität<br>Teoloogia bearbeiteten Anfragen zur Universitäten Anfragen zur Universitäten Anfragen zur Universitäten Zur S  $\epsilon$ /Pruefungen,  $\epsilon$ t⇒<br>⇔chiester≫studenten mit der grünok auch durch Semester≫studenten Mit der gründen von Agentesterzahl unter Verw<br>Mit der Verwendung von Ag-Mit der Verwendung von Ag-Mit der Verwendung von Ag-Mit der Verwendung von Ag-Mit </Fakultaeten> <Studenten> <Student ID="M24002" MatrNr="M24002"> <Name>Xenokrates</Name> <Semester>18</Semester> </Student> <Student ID="M25403" MatrNr="M25403"> <Name>Jonas</Name> <Semester>12</Semester> <hoert Vorlesungen="V5022"/> <Pruefungen> <Pruefung Pruefer="P2125" Vorlesung="V5041" Note="2.0"/> </Pruefungen> </Student> ... <Student ID="M1337" MatrNr="M1337"> <Name>1337</Name> <Semester>9</Semester> </Student>

> </Studenten> </Universitaet>

e) Finden Sie die Studenten, die alle vierstündigen Vorlesungen gehört haben.

<Vorlesungen>  $\sim$ Vorlesung ID="V5022" VorlNr="V5022"><br>  $\sim$ Pruefungen>  $<$ SWS>2 $<$ /SWS> $\frac{1}{2}$ a) Suchen Sie die Professoren, die Professoren, die Vorlege halten. Die Vorlege halten halten. Die Vorlege hal<br>Suchen die Vorlege halten. Die Vorlege halten halten. Die Vorlege halten. Die Vorlege halten. Die Vorlege halt b) Finden Sie die Studenten, die alle Vorlesungen geh¨ort haben. <Assistent ID="P3007" PersNr="P3007"> <Fachgebiet>Gott und Natur</Fachgebiet> <Universitaet UnivName="Virtuelle Universitaet …"> <UniLeitung>… </UniLeitung> <Fakultaeten> <Fakultaet> <FakName>Theologie</FakName> <ProfessorIn ID="P2134" PersNr="P2134"> <Name>Augustinus</Name> <Rang>C3</Rang> <Raum>309</Raum> <Titel>Glaube und Wissen</Titel> </Vorlesung> </Vorlesungen> <Assistenten> <Name>Spinoza</Name> </Assistent> </Assistenten> </ProfessorIn> </Fakultaet>

Giaupe und wissen</ritei><br>
<Pruefung Pruefer="P2125" Vorlesung="V5041" Spinoza</Name><br>
sie die Studenten Mit der große Studenten Semesterzahl und Neture/Feebeelijkh von Age-Mame>1337</Name> d) Berechnen Sie die Gesamtzahl der Semesterwochen Sie die einzelnen Profesingen="V5022 V5041 … V4630"/> sorten erbringen. Dabei sollen auch die Professoren berucksiehen. Dabei sollen berucksichtigt werden, die keine  $\leq$  </Fakultaeten> <Studenten> <Student ID="M24002" MatrNr="M24002"> <Name>Xenokrates</Name> <Semester>18</Semester> </Student> <Student ID="M25403" MatrNr="M25403"> <Name>Jonas</Name> <Semester>12</Semester> <hoert Vorlesungen="V5022"/> <Pruefungen> Note="2.0"/> </Pruefungen> </Student> ... <Student ID="M1337" MatrNr="M1337"> <Semester>9</Semester> </Student> </Studenten>

f) Finden Sie die Namen der Studenten, die in keiner Prüfung eine bessere Note als 3.0 hatten.

</Universitaet>

e) Finden Sie die Studenten, die alle vierstundigen Vorlesungen geh ¨ ¨ort haben.

...

Gruppenaufgabe 2 <Name>Augustinus</Name>  $-3$   $\leq$   $\leq$  XO9</Raum><br>
Xemester>12</Semester>nde France France France France France France France France France France France France <Vorlesungen> a) Suchen Sie die Professoren, die Vorlesungen halten. <Titel>Glaube und Wissen</Titel> b) Finden Sie die Studenten, die alle Vorlesungen geh¨ort haben. c) Finden Sie die Studenten mit der gr¨oßten Semesterzahl unter Verwendung von Agdie Berechnen Sie die Gesamtzahl der Semester Semester Schulen und Schulen ID="M1337" MatrNr="M1337"> Vorlesungen halten. en Sie die Studenten, die alle vierstundigen voor die Studenten, die alle vierstundigen voor haben. Die studen f) Finden Sie die Namen der Studenten, die in keiner Prufung eine besteht die in keiner Prufung eine besteht die in keiner Prufung eine besteht die in keiner Prufung eine besteht die in keine besteht die von die staat van <Universitaet UnivName="Virtuelle Universitaet …"> <UniLeitung>… </UniLeitung> <Fakultaeten> <Fakultaet> <FakName>Theologie</FakName> <ProfessorIn ID="P2134" PersNr="P2134"> <Rang>C3</Rang> <Raum>309</Raum> <Vorlesung ID="V5022" VorlNr="V5022"> <SWS>2</SWS> </Vorlesung> </Vorlesungen> <Assistenten> <Assistent ID="P3007" PersNr="P3007"> <Name>Spinoza</Name> <Fachgebiet>Gott und Natur</Fachgebiet> </Assistent> </Assistenten> </ProfessorIn> </Fakultaet>

sollen auch die Professoren eine Sollen auch die Professoren berucksichtigt werden, die keine sollen auch die k<br>Sollen auch die keine in die keine sollen auch die keine sollen auch die keine sollen auch die keine sollen au </Fakultaeten> <Studenten> <Student ID="M24002" MatrNr="M24002"> <Name>Xenokrates</Name> <Semester>18</Semester> </Student> <Student ID="M25403" MatrNr="M25403"> <Name>Jonas</Name> <hoert Vorlesungen="V5022"/> <Pruefungen> <Pruefung Pruefer="P2125" Vorlesung="V5041" Note="2.0"/> </Pruefungen> </Student> ... <Semester>9</Semester> <hoert Vorlesungen="V5022 V5041 … V4630"/> </Student>

</Studenten>

</Universitaet>

g) Berechnen Sie den Umfang des Prüfungsstoffes jedes Studenten. Es sollen der Name des Studenten und die Summe der Semesterwochenstunden der Prufungsvorlesungen ¨ ausgegeben werden.

...

<Fakultaet> Formulieren Sie die zur Einen Anfragen zur Erstelten Statten zur Erstersitischen Schwarze zur Erstelten Zur Er<br>Reihen in Spragen zur Ersten Anfragen zur Ersten Statten zur Ersten Statten zur Ersten Statten zur Ersten Stat  $\alpha$ Xame>Augustinus</Name>  $\alpha$ <Rang>C3</Rang> a) Suchen Sie die Professoren, die Vorlesungen halten. Sie die Vorlege halten waren, die Vorlege halten. Die V<br>Die Vorlege halten in die Vorlege halten. Die Vorlege halten die Vorlege halten. Die Vorlege halten die Vorleg b) Finden Sie die Studenten, die alle Vorlesungen geh¨ort haben. <Vorlesung ID="V5022" VorlNr="V5022"> gregatfunktionen. Vorlesungen halten. <Assistent ID="P3007" PersNr="P3007"> e) Fachgebiet>Gott und Natur</Fachgebiet><br>
<Fachgebiet>Gott und Natur</Fachgebiet> g) Berechnen Sie des Prufungssto ≈ 2/Studenten. Es sollen des Prufungssto ï le sollen der Name studiert der Na<br>Es sollen der Name studiert der Name studiert der Name studiert der Name studiert der Name studiert der Name s  $d$ des Summe der Summe der Summe der Summe der Semesterwood  $d$ <Universitaet UnivName="Virtuelle Universitaet …"> <UniLeitung>… </UniLeitung> <Fakultaeten> <FakName>Theologie</FakName> <Raum>309</Raum> <Vorlesungen> <Titel>Glaube und Wissen</Titel> <SWS>2</SWS> </Vorlesung> </Vorlesungen> <Assistenten> <Name>Spinoza</Name> </Assistent> </Assistenten> </ProfessorIn> </Fakultaet> ...

ausgegeben werden.

che die Studen mit der gruoten Semena Semena Semena von Agricultural von Agricultural von Agricultural von Ag<br>Semester Verwendung von Age-Unter Verwendung von Agricultural von Agricultural von Agricultural von Agricultur d) Berechnen Sie die Gesamtzahl der Sie die Gesamtzahl der Semesterwochenstunden, die einzelnen Profesierunden<br>Profesierunden, die einzelnen Profesierunden, die einzelnen Profesierunden, die einzelnen Profesierunden, die  $s_{\text{c}}$  sollen auch die Professor $e$ – soom der Studen Sie die in keiner Prufung eine beskip van der Studenten, die in keine beskip van der Studenten, die in keine beskip van de Studenten, die studigte van de Studenten, die studigte van de Studenten, die stu </Fakultaeten> <Studenten> <Student ID="M24002" MatrNr="M24002"> <Name>Xenokrates</Name> <Semester>18</Semester> </Student> <Student ID="M25403" MatrNr="M25403"> <Name>Jonas</Name> <Semester>12</Semester> <hoert Vorlesungen="V5022"/> <Pruefungen> Note="2.0"/> </Pruefungen> </Student> ... <Student ID="M1337" MatrNr="M1337"> <Name>1337</Name> <Semester>9</Semester> </Student> </Studenten>

h) Finden Sie Studenten, deren Namen den eines Professors enthalten.

</Universitaet>

Gruppenaufgabe 2 <UniLeitung>… </UniLeitung> Formulieren Sie die zuvor in SQL bearbeiteten Anfragen zur Universit¨atsdatenbank in <Student ID="M24002" MatrNr="M24002"> Xenokrates</Name><br> Erstellen Sie insbesondere Kanne-Xenokrates</Name><br> Erstellungen zu besondere Fragestellungen zu besondere Fragestellungen zu besondere Fragestellungen zu besonderen zu besondere Fragestellungen zu beson <FakName>Theologie</FakName> a) Suchen Sie die Professoren, die Vorlesungen halten. <Name>Augustinus</Name> b) Finden Sie die Studenten, die alle Vorlesungen geh¨ort haben. <Name>Jonas</Name> <Vorlesung ID="V5022" VorlNr="V5022"> Vorlesungen halten. e) Finden Sie die Studenten, die alle vierstundigen Vorlesungen geh ¨ ¨ort haben. hatten. <Fachgebiet>Gott und Natur</Fachgebiet> h) Finden Sie Studenten, deren Namen deren Namen deren Namen deren Namen deren Namen deren Eine Professors ent<br>Eine Studenten Sie Studenten, deren Namen der Namen der Namen der Namen der Namen der Namen der Namen der Name <Universitaet UnivName="Virtuelle Universitaet …"> <Fakultaeten> <Fakultaet> <ProfessorIn ID="P2134" PersNr="P2134"> <Rang>C3</Rang> <Raum>309</Raum> <Vorlesungen> <Titel>Glaube und Wissen</Titel> <SWS>2</SWS> </Vorlesung> </Vorlesungen> <Assistenten> <Assistent ID="P3007" PersNr="P3007"> <Name>Spinoza</Name> </Assistent> </Assistenten> </ProfessorIn> </Fakultaet> ...

c) Finden Sie die Studenten mit der gr¨oßten Semesterzahl unter Verwendung von Agddbe did Wissen $\le$ ntel $>$ sorten erbringen. Dabei sollten auch die Professoren berucksichtigt werden, die keine Spanisherung werden, die k finden Sie die Studen der Studen in Sie die in keiner Prufung eine bestehten, die in keiner Prufung eine Student ID="M1337" MatrNr="M1337" $>$ es it><br>Berechnen Studenten Studenten. Es sollidaten Studenten. Es sollidaten der Namens von Studenten. Es sollidaten<br>Berechnen der Namens von Studenten. Es sollidaten der Namens von Studenten. Es sollidaten der Namens von des Studenten und die Summe der Semesterwochenstunden der Prufungsvorlesungen ¨ </Fakultaeten> <Studenten> <Semester>18</Semester> </Student> <Student ID="M25403" MatrNr="M25403"> <Semester>12</Semester> <hoert Vorlesungen="V5022"/> <Pruefungen> Note="2.0"/> </Pruefungen> </Student> ... <Name>1337</Name> <Semester>9</Semester> </Student> </Studenten> </Universitaet>

i) Ermitteln Sie den Bekanntheitsgrad der Professoren unter den Studenten, wobei wir annehmen, dass Studenten die Professoren nur durch Vorlesungen oder Prüfungen kennen lernen.

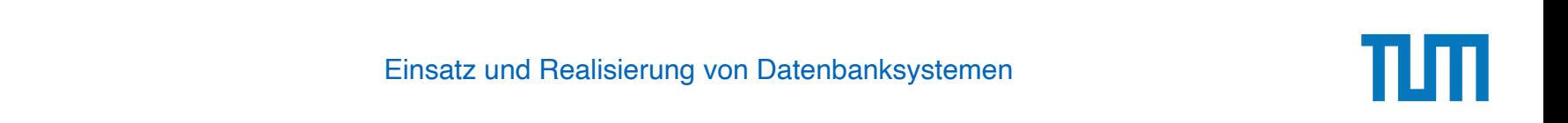

#### **Aufgabe 4** 3. Finden Sie fur jede von einem Student gehouden den Namen des Prufung den Namen des Prufungs den Namen des P<br>Der Prufung den Namen des Prufungs und öffentlichen Der Prufung des Prufungs und übers und übers und übers und

Schreiben Sie eine Anfrage, die folgendes zurück gibt:

```
<Universitaet >
 <Fakultaet Name="Philosophie" AnzahlAssistenten="3">
    <Professor Name="Sokrates" AnzahlAssistenten="2"/>
    <Professor Name="Russel" AnzahlAssistenten="1"/>
  </Fakultaet >
  <Fakultaet Name="Physik" AnzahlAssistenten="2">
    <Professor Name="Kopernikus" AnzahlAssistenten="2"/>
  </Fakultaet >
  <Fakultaet Name="Theologie" AnzahlAssistenten="1">
    <Professor Name="Augustinus" AnzahlAssistenten="1"/>
  </Fakultaet >
</Universitaet >
```
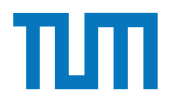

- JSON baut auf zwei Strukturen auf:

- Objekt
- Array

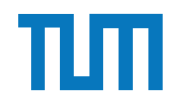

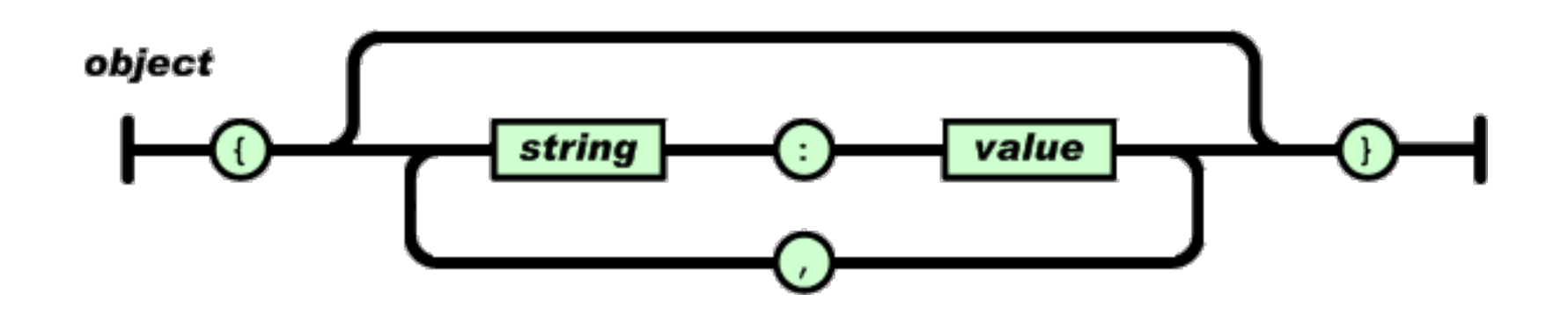

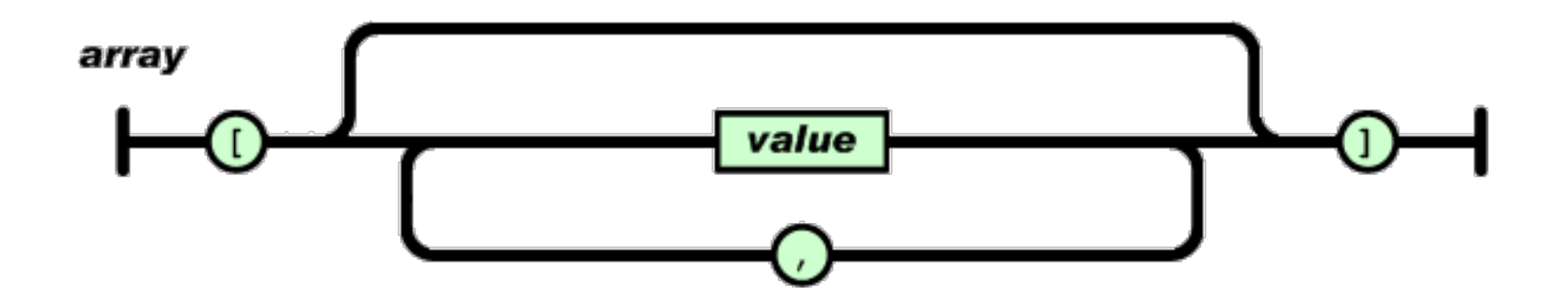

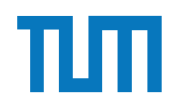

value

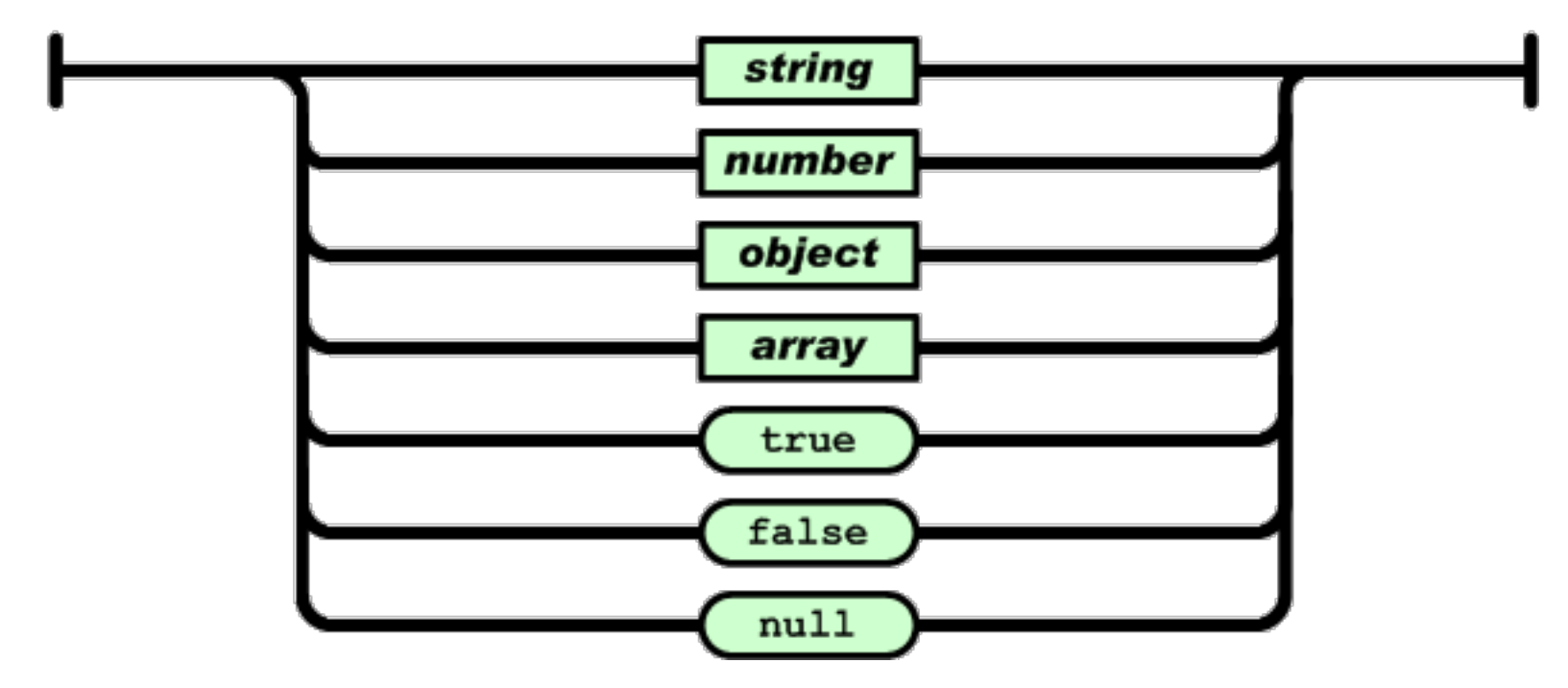

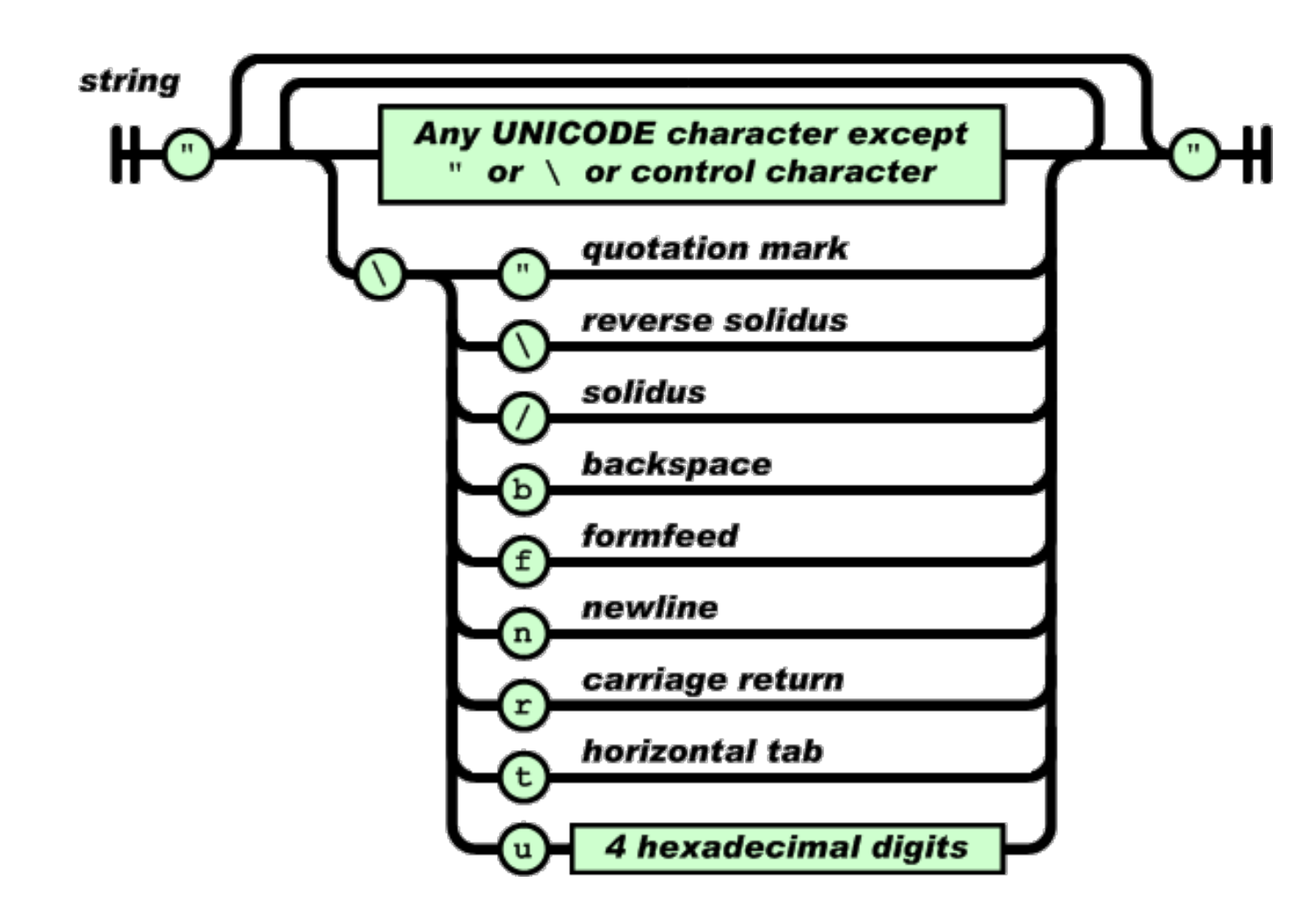

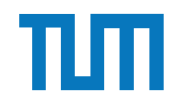

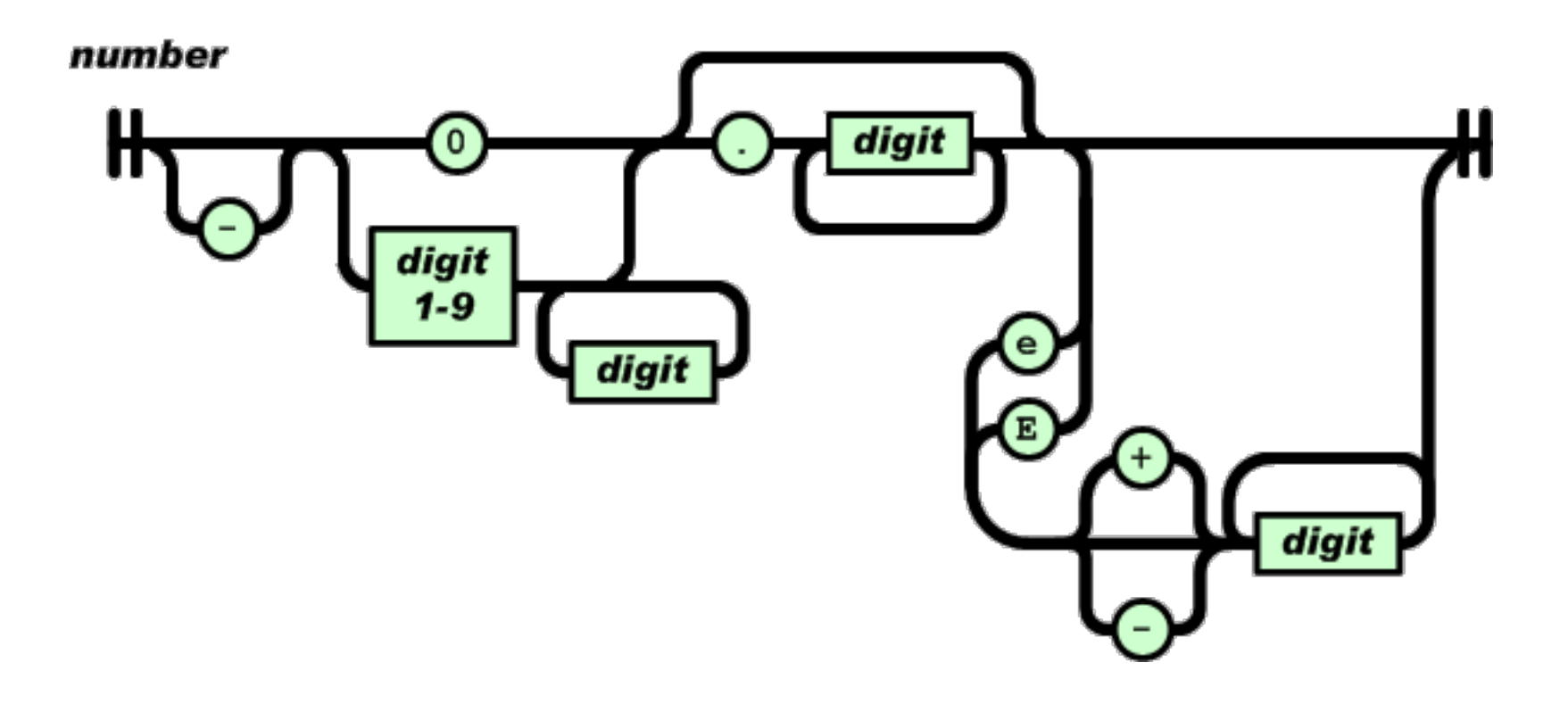

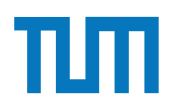

## **JSON in SQL**

- Seit 2017 ist JSON-Syntax zum Einbetten als ein Attribut in SQL standardisiert
- Zugriff erfolgt auf das Attribut als Ausdruck in der SELECT- oder WHERE-Klausel
- SQL stellt Funktionen bereit, um auf Teile des JSON-Attributes zuzugreifen

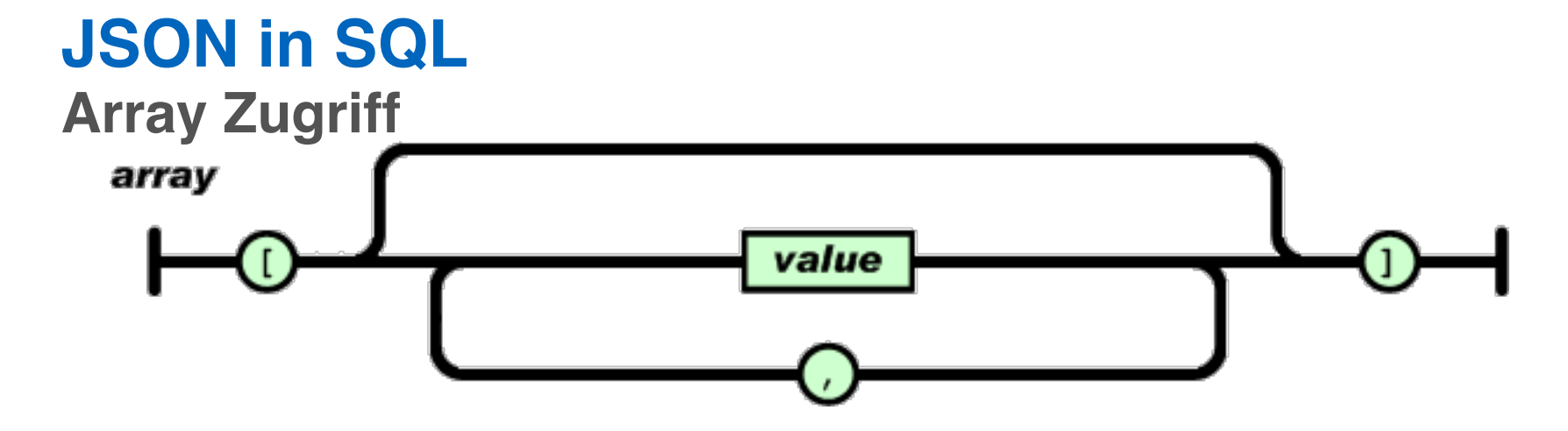

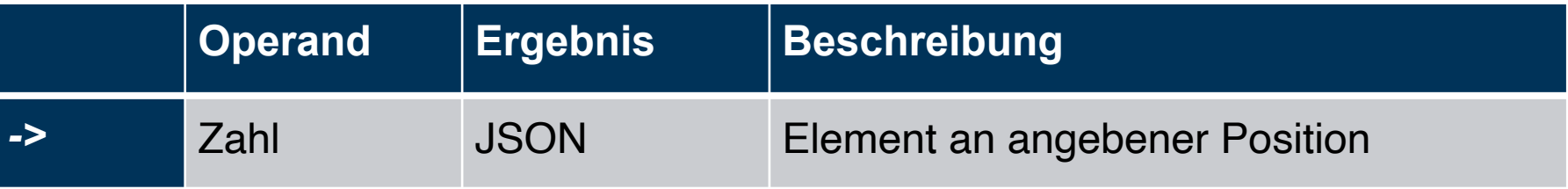

#### **Beispiel:**

```
'[{"a":"foo"},{"b":"bar"},{"c":"baz"}]'::json->2
```
#### **Ergebnis:**

{"c":"baz"}

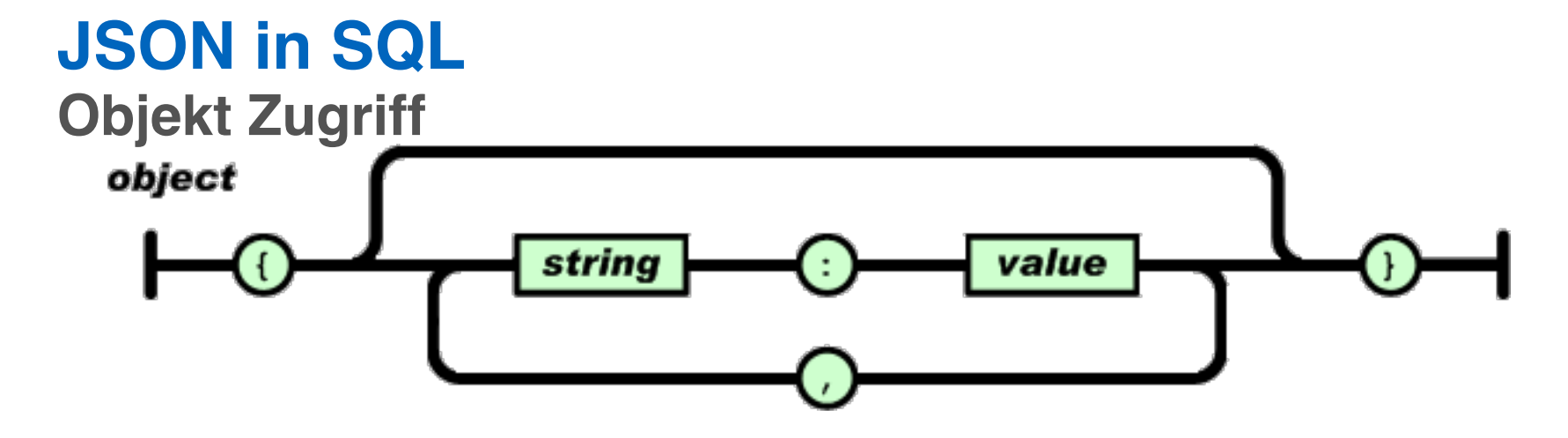

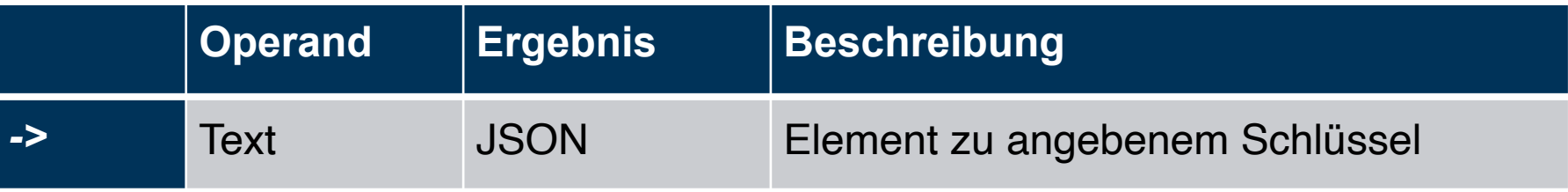

#### **Beispiel:**

'{"a": {"b":"foo"}, "b": {"c":"bar"}}'::json->'a'

#### **Ergebnis:**

{"b":"foo"}

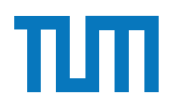

### **JSON in SQL Navigation**

JSON besteht aus geschachtelten Arrays und Objekten

=> Navigation durch Kombination aus Array- und Objektzugriffen

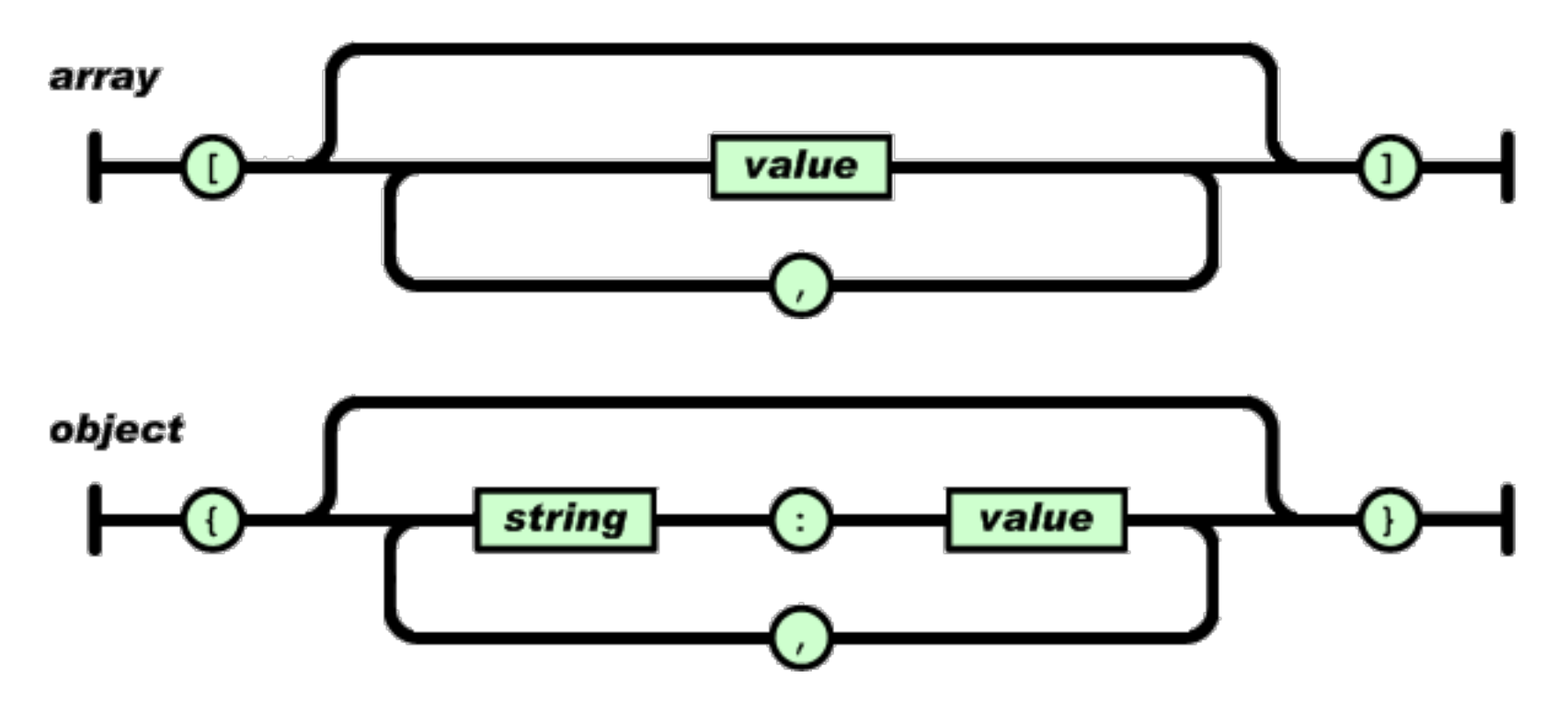

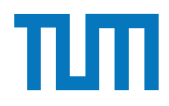

### **JSON in SQL Ausgabe als Text**

Operator -> gibt immer JSON zurück. => Das Ergebnis lässt sich nicht mit anderen Werten in SQL vergleichen select '["a","b","c"]'::json**->**1 = 'b'; Fehler: Cast failed - JSON und Text nicht vergleichbar

#### **Lösung:**

Operator ->> gibt das Ergebnis als Text zurück.

=> Ergebnis kann auch gecasted werden um z.B. mit Zahl zu vergleichen select '["a","b","c"]'::json**->>**1 = 'b'; Ergebnis: True

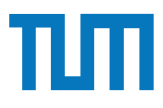

Datenbanksysteme erlauben JSON-Objekte eingebettet als Attribute in Tabellen. Der zugehörige Syntax ist seit  $2017$  standardisiert<sup>2</sup> und zum Beispiel in PostgreSQL integriert3. Das nachfolgende Statement erstellt eine Hilfstabelle, die einen Ausschnitt des Uni-Schemas als JSON-Objekt enthält (und lässt sich in hyper-db.de eingeben).

```
with uni_json (name, doc) as (values ('VirtU', '{
  "Name": "Virtuelle Universitaet der Grossen Denker",
  "UniLeitung": {"Rektor": "Sokrates", "Kanzler": "Erhard"},
  "Fakultaeten": [
    { "Name": "Philosophie", "Professoren": [
        { "PersNr": 2125, "Name": "Sokrates", "Rang": "C4",
          "Vorlesungen": [ {"VorlNr": 5041, "Titel": "Ethik", "SWS": 4},
            {"VorlNr": 5049, "Titel": "Maeeutik", "SWS": 2},
            {"VorlNr": 4052, "Titel": "Logik", "SWS": 4}]
        \}]\}]\}': json))
```
- 1. Geben Sie in SQL den Namen der jeweils ersten Fakultät in unigison aus.
- 2. Geben Sie in SQL die Personalnummer (PersNr) des ersten Professors der jeweils ersten Fakultät aus.
- 3. Joinen Sie diese mit der SQL-Relation pruefen und Studenten, um die Namen aller von ihm geprüften Studenten auszugeben.

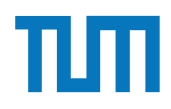

## **Fragen?**